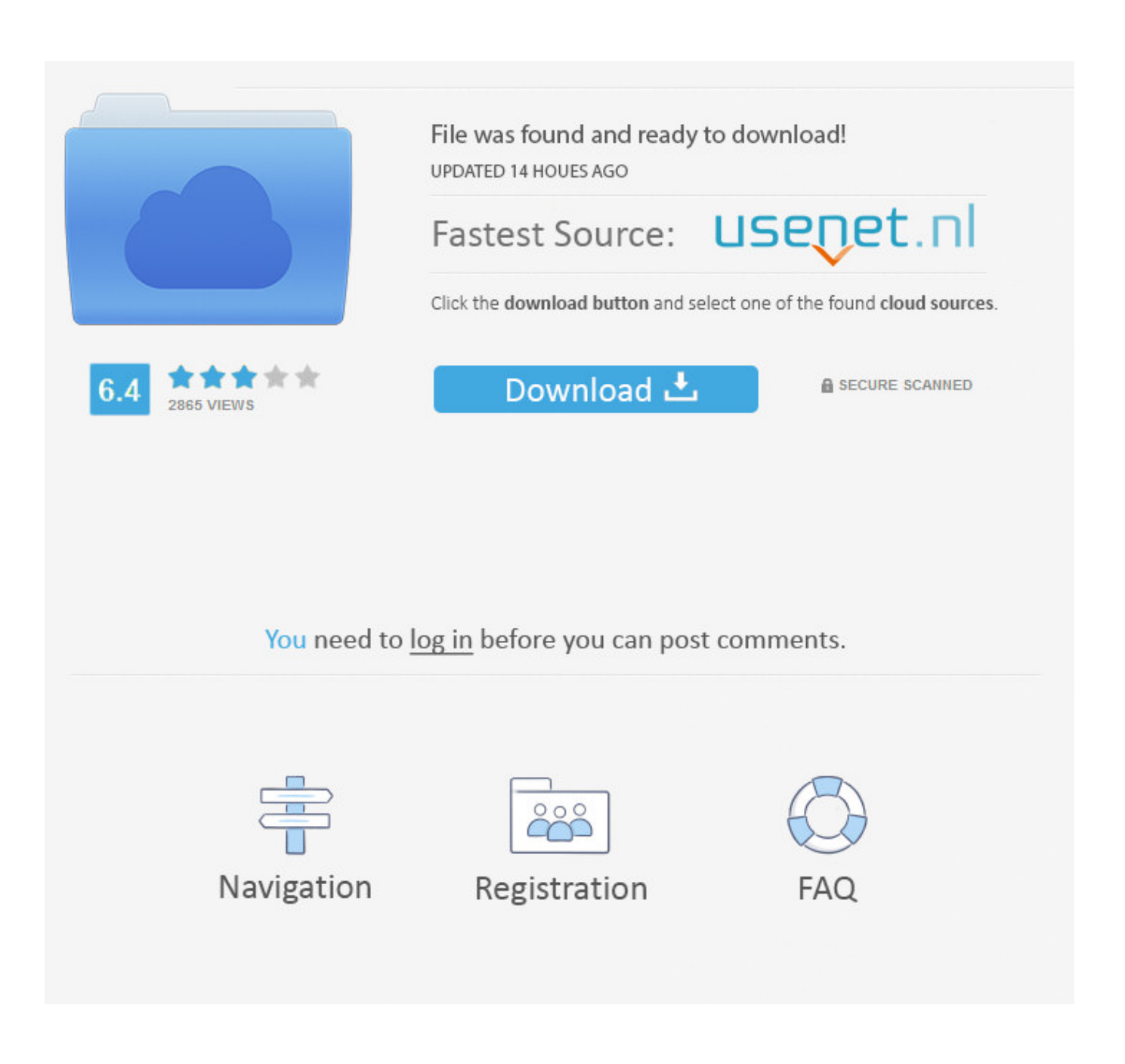

[Shut Down Or Sleep For Mac](https://fancli.com/1tbvpk)

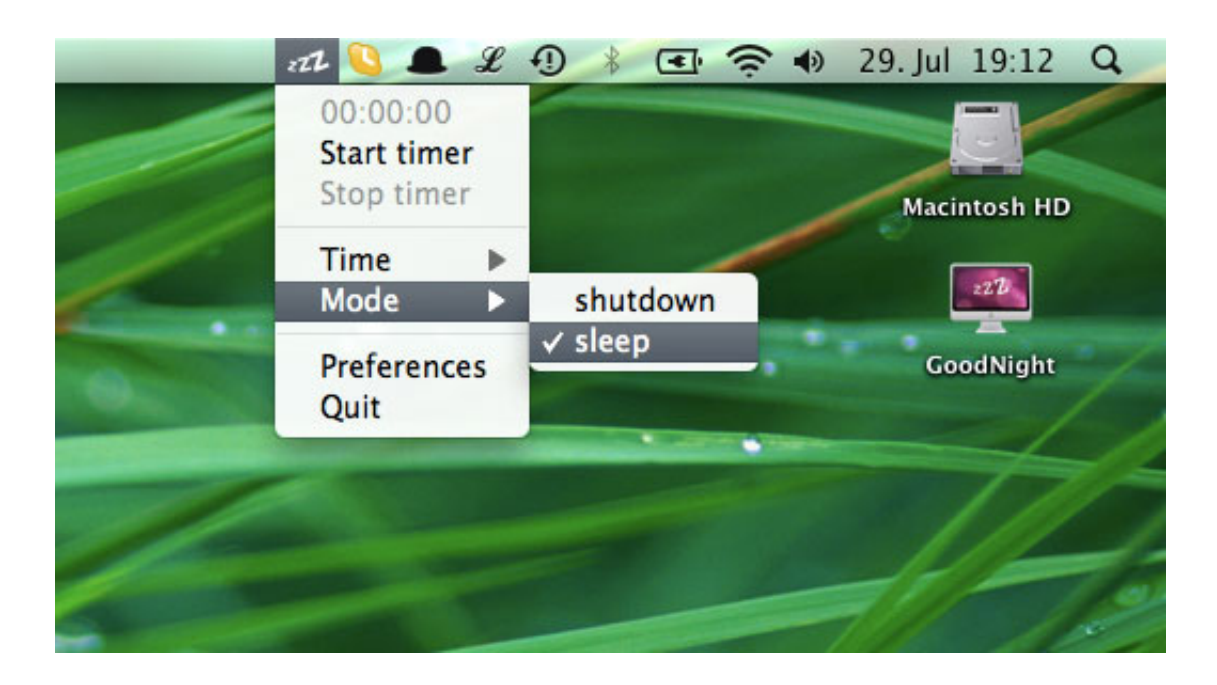

[Shut Down Or Sleep For Mac](https://fancli.com/1tbvpk)

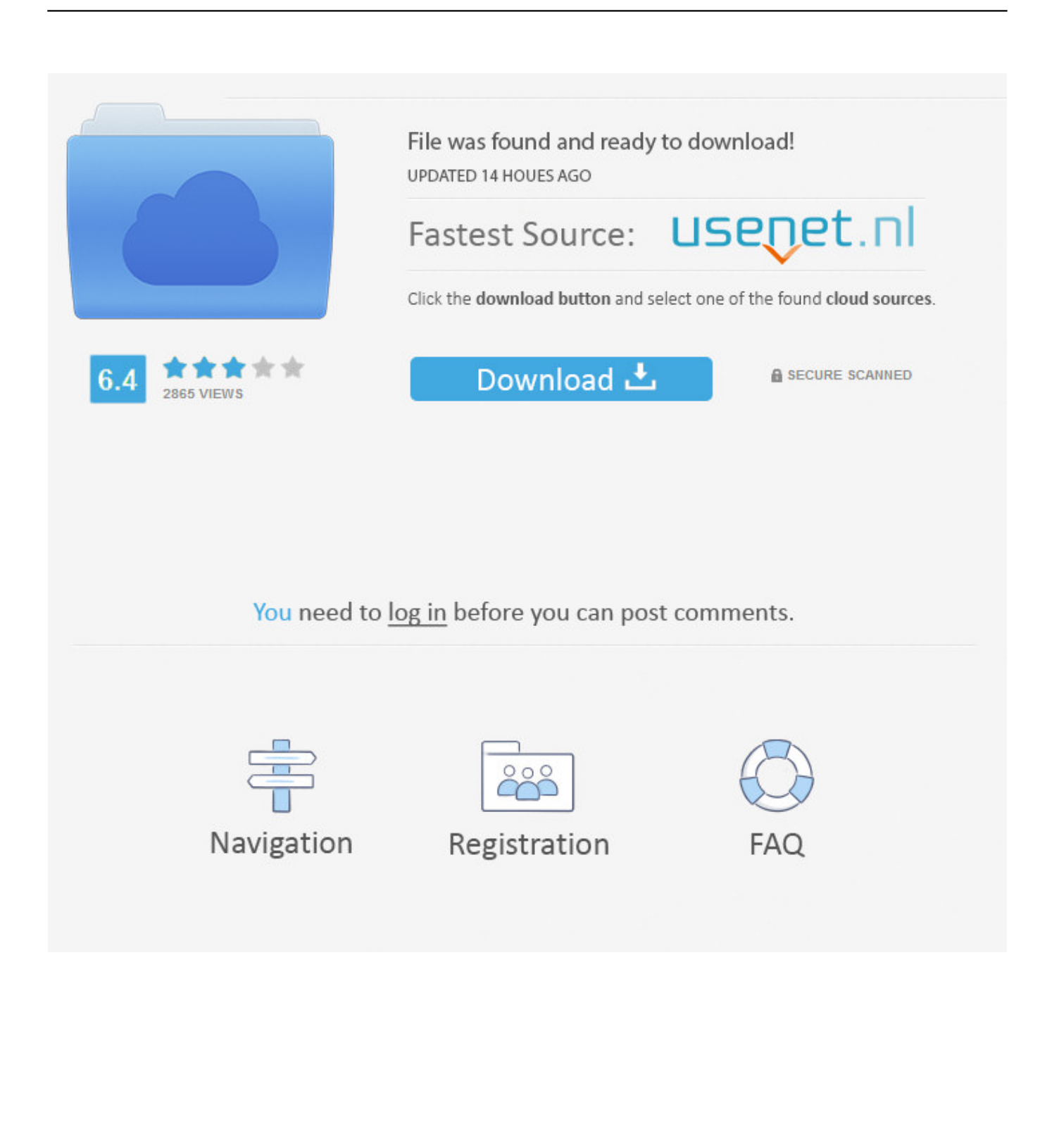

This incredible sleep timer software makes the computer to shut down or go to sleep mode based on the settings for countdown.. If you put your Mac to sleep before Typical Mac users never need to shut down their Macs on a daily basis.. If your Mac is shut down at the scheduled time, the scripts won't run until the next scheduled time.

- 1. shut down sleep
- 2. shut down sleep or hibernate
- 3. sleep shutdown command

iWannaSleepI recommend all Mac users to sleep their computers unless they won't be used for more than a day or two, and all Mac users should shut down their computers at least once a month to clean out all the gibbledygook that collects inside the components.. Final CountdownThis is simple and easy-to-use sleep timer software which helps either to shut down or put the system to sleep mode by setting timer.. Aug 24, 2013 If your Mac is in sleep mode at the scheduled time, the scripts will run the next time your Mac is awake.. They allow executing some specific functions before shut down and they also allow resetting the timer just before shutting down the computer.. It can give notifications before shutting down so that one can reset the timer It comes with many themes which are customizable.

## **shut down sleep**

shut down sleep or hibernate, shut down sleep, shut down sleep or hibernate your pc, shut down sleeping computer, sleep shutdown command, shut down sleep windows 7, shutdown sleep mode, shut down sleeping pc, windows 10 shut down sleep, windows 10 shut down sleep mode, shut down vs sleep, shut down or sleep mac, shut down or sleep gaming pc [Download](https://osf.io/k6nbc/) [Quicktime Player For Mac Os Mojave](https://osf.io/k6nbc/)

It helps listening soft music in the bed and not worrying about shutting down the system.. Regardless what options you see (or don't see), you will always have the 'Schedule' button. [Dell Vostro 1015 Laptop Bluetooth Driver Free Download](http://sungphobo.yolasite.com/resources/Dell-Vostro-1015-Laptop-Bluetooth-Driver-Free-Download.pdf)

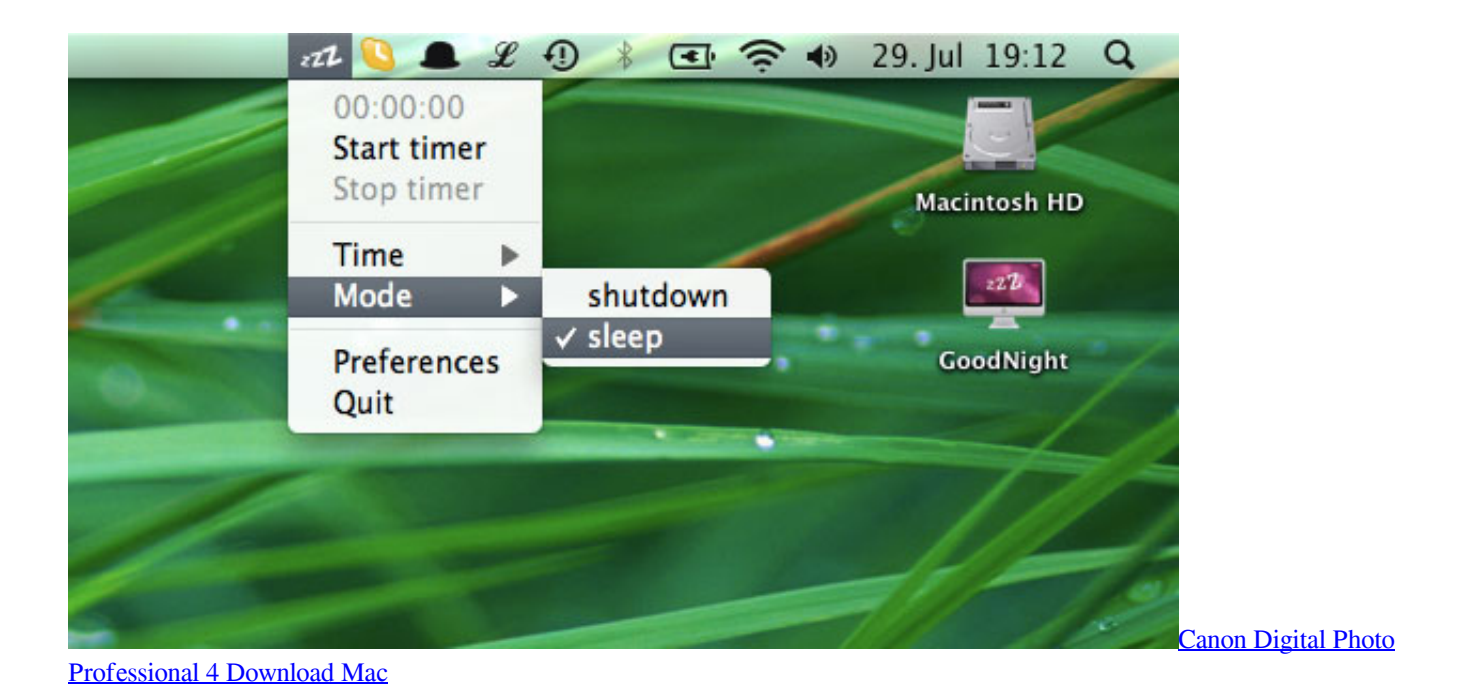

## **shut down sleep or hibernate**

[Make Usb Drive Bootable For Mac](http://rebontconhigh.rf.gd/Make_Usb_Drive_Bootable_For_Mac.pdf)

 If your Mac is always shut down at those times, the scripts will never run, unless you manually run them or change the default schedule.. Related:They can also turn off monitors or put the system into sleep mode To know more about their varieties one can search Google using "sleep timer iphone", "sleep timer spotify", "sleep timer apk" or "sleep timer windows 7". [Cara Unduh](http://grastoranlay.unblog.fr/2021/02/22/cara-unduh-font-di-samsung-di-hp-android/) [Font Di Samsung Di Hp Android](http://grastoranlay.unblog.fr/2021/02/22/cara-unduh-font-di-samsung-di-hp-android/)

## **sleep shutdown command**

[Ebook Download Icons For Mac](http://waytoppasslon.tistory.com/5)

A sleeping Mac uses very little power For Windows 7, click the Start button, click the arrow next to the Shut down button, and then click Hibernate.. Apr 05, 2017 If your Mac is a MacBook you will see a Battery tab in the Energy Saver preferences.. A little caveat with this feature is that if your Mac is already asleep, it won't be able to 'shut down' as per schedule.. This will make your Mac faster when you are using it, and also allow you to avoid any delay while it starts up.. It is better to let your Mac go to sleep so it can handle maintenance tasks while you aren't using it. b0d43de27c [Best Free Ftp Software For Mac](https://lineupnow.com/event/best-free-ftp-software-for-mac)

b0d43de27c

[Virtual Dj 5. 2 Download Full Version](https://app-available-on-the-app-store.simplecast.com/episodes/virtual-dj-5-2-download-full-version)